# **CrossFire GX1**

# CANopen Slave Developers Guide

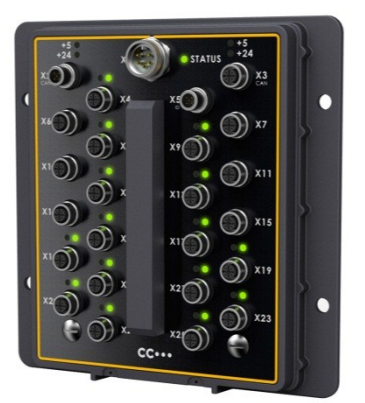

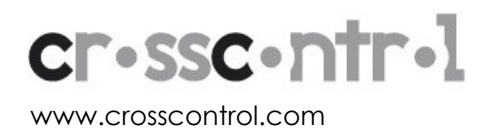

# **Contents**

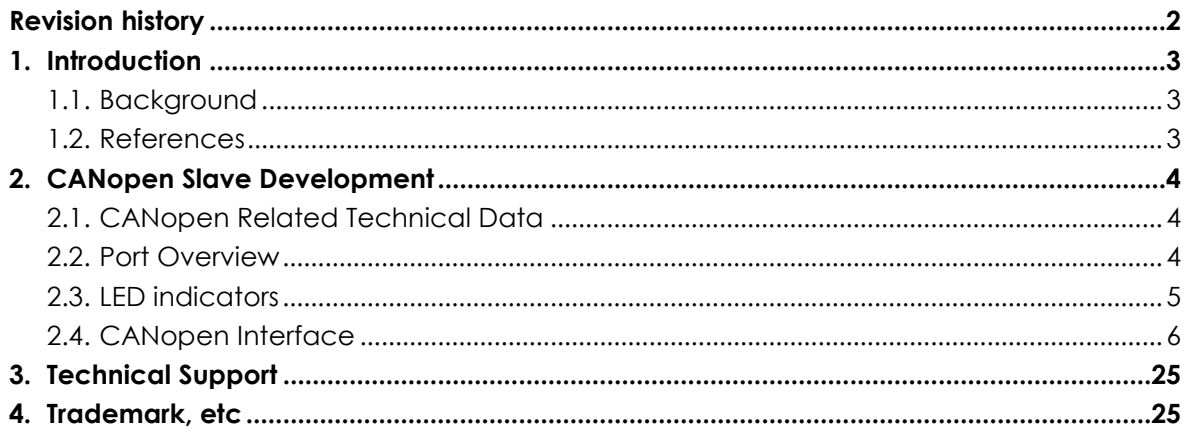

# **Revision history**

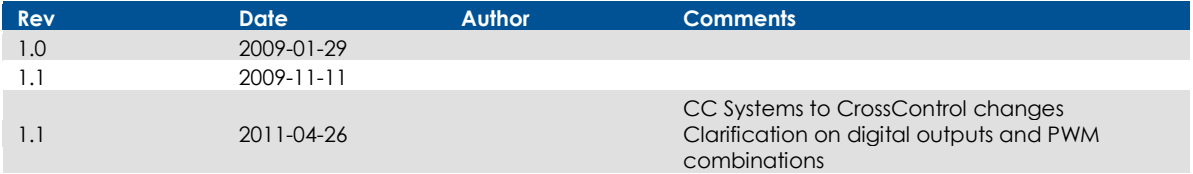

# **1. Introduction**

### **1.1. Background**

CrossFire GX1 is a CiA DS 401 I/O (Input/Output) CANopen module. It can set up to automatically send and receive I/O to and from the CAN bus network.

This document describes the usage of CrossFire GX1 CANopen node. The reader should be familiar with the CANopen standard in order to fully understand the manual.

### **1.2. References**

CAN in Automation - CANopen standard: [http://www.can-cia.org](http://www.can-cia.org/)

CrossFire GX1 -

# **2. CANopen Slave Development**

### **2.1. CANopen Related Technical Data**

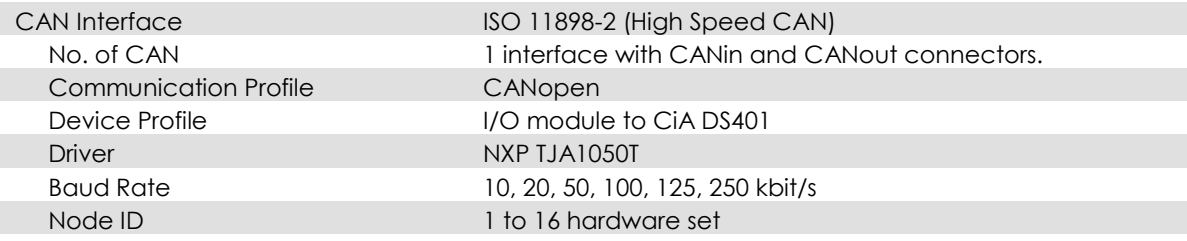

- Storage for up to 10 Error codes
- Reset function restores settings back to their factory default values
- CANopen Node ID is hardware-configurable by means of a dongle

#### **2.2. Port Overview**

CrossFire GX1 is highly configurable. The configuration can be changed by writing to the object dictionary in the Manufacturer-Specific Profile Area (0x2000 to 0x5FFF).

#### 2.2.1. ID Interface

The node id is configurable via the ID connector unless the ports are configured as analog or digital inputs.

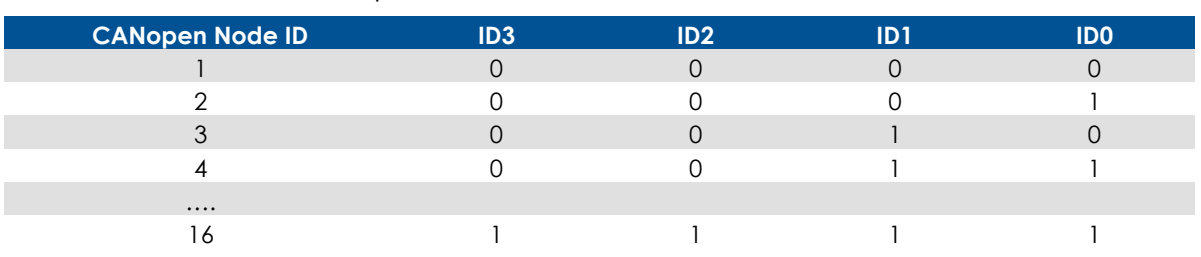

#### 2.2.2. ID Interface Lookup Table

- State 0 is reached by wiring corresponding ID pin to pin 3 (GND)
- State 1 is reached by leaving corresponding ID pin disconnected

### **2.3. LED indicators**

#### **Status Indicator**

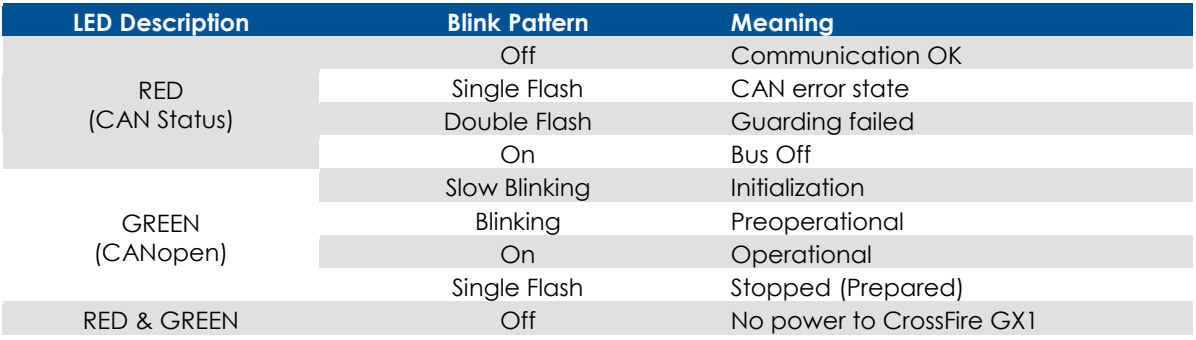

#### **+5 V Power Indicators 1 & 2**

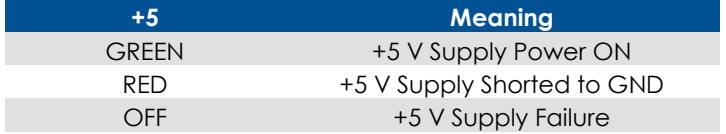

#### **+24 V Power Indicators 1 & 2**

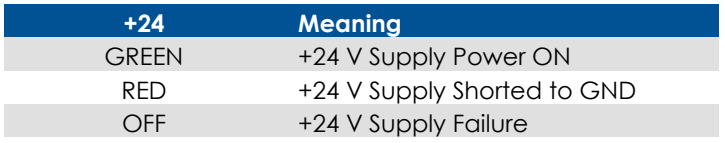

#### **DIO and, DIOP Built-In Test Indicators, for Channels B and A respectively**

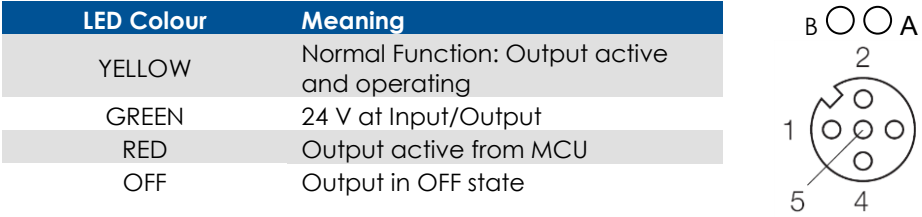

#### **EDIO Built-In Test Indicators, for Channels B and A respectively**

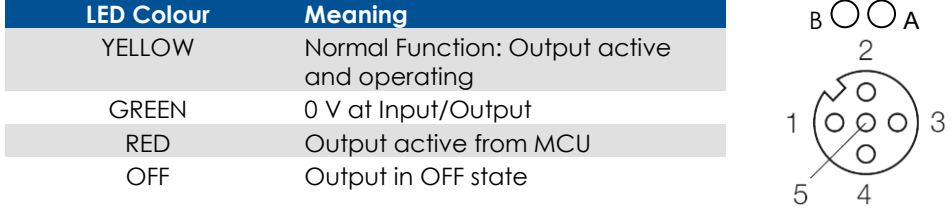

3

### **2.4. CANopen Interface**

#### **Overview:**

- CrossFire GX1 supports the CANopen protocol.
- The default CANopen Node ID is 1.
- However, during the preoperational stage, the Node ID pins will be read.
- If no pins have been tied to GND then the Node ID will be set to 16.
- The default baudrate is 125 kbits/s
- CrossFire GX1 supports both heartbeat and node guarding.
- CrossFire GX1 is an NMT slave device. It is a heartbeat producer.
- CrossFire GX1 is a SYNCH message consumer.

#### 2.4.1. EMCY object overview

The following error codes are supported according to DS-401 and DS-301. Up to 127 errors codes are stored at index 0x1003 of the object dictionary.

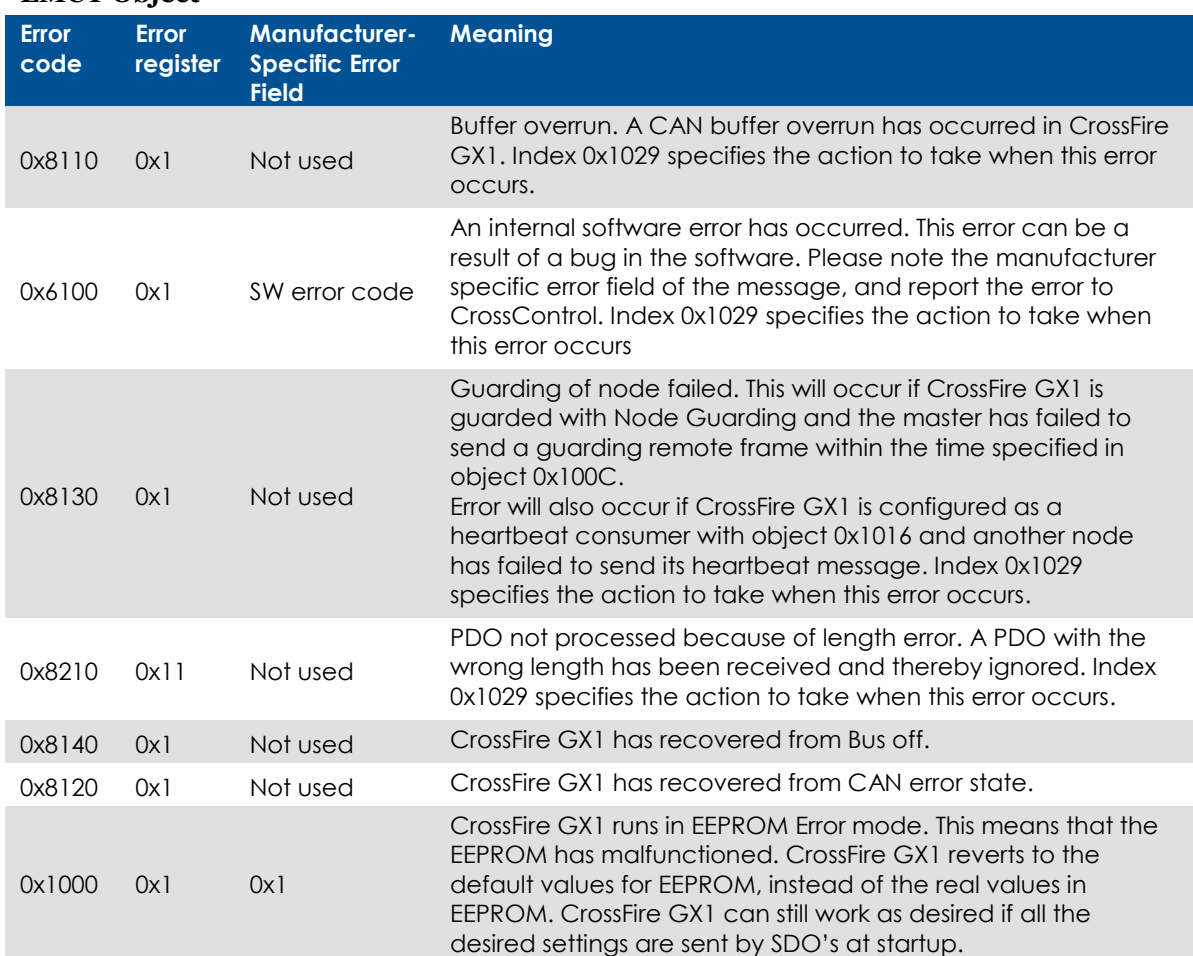

#### **EMCY Object**

### 2.4.2. Receive PDO's (Digital Outputs, PWM Outputs)

This section describes the Receive PDO information to CrossFire GX1. The information received on these PDO's will directly affect the CrossFire GX1 outputs.

Ports  $7 - 22$ ,  $27 - 36$  and  $43 - 46$  may be configurable as inputs or outputs. If configured as outputs (and therefore relevant to the Receive PDOs), they can either be configured as Digital Outputs, received on RPDO1, or PWM (Analog) Outputs which use RPDOs 2 through 5.

It is although not possible to combine a Digital Output with a PWM in the same connector. If any of the ports in a connector is configured as digital out, the other one will also work as digital out even if it is configured as PWM.

By default, Ports 7, 8, 43 & 44 are configured as Encoder Inputs, Ports 9, 10, 19 – 22 &  $33 - 36$  are Digital Outputs and Ports 11 – 18, 27 – 32, 45 & 46 are configured as PWM Outputs. To reconfigure the ports, index 0x2000 is used. For more information, see description of Object Dictionary.

By default, the PDO's of the node are mapped to the I/O following the mapping described in DS401.

#### **Receive PDO 1: (COB ID: 200h + Node ID)**

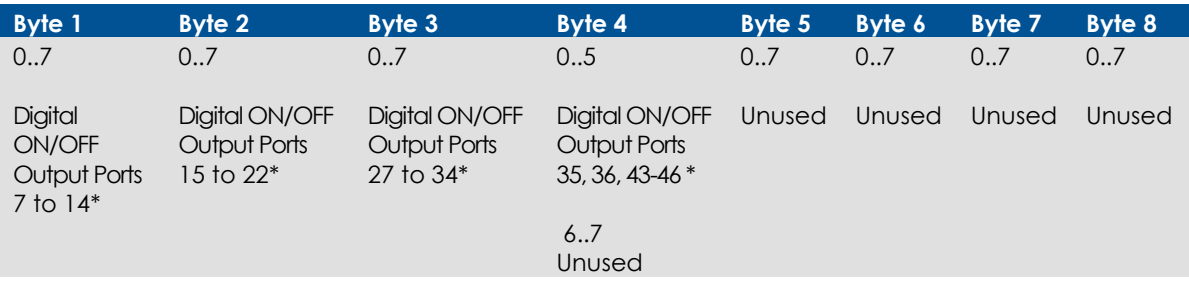

\* Only bits that corresponds to port configured as Digital Output will be used

There are 2 bytes for each PWM Output, however valid values range from 0 to 1023.

#### **Receive PDO 2: (COB ID: 300h + Node ID)**

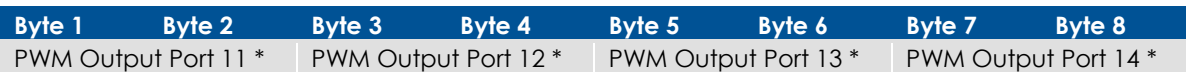

#### **Receive PDO 3: (COB ID: 400h + Node ID)**

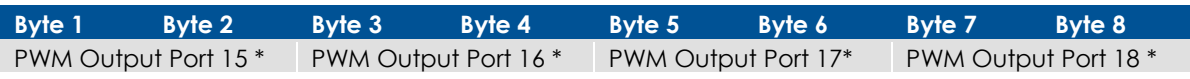

#### **Receive PDO 4: (COB ID: 500h + Node ID)**

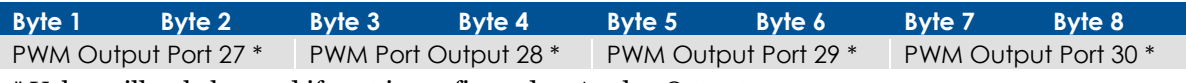

\* Value will only be used if port is configured as Analog Output.

Note: ports 13 to 16 are non-regulated.

CrossFire GX1 has more outputs available than those shown in Receive PDO 1, 2, 3 and 4. However, since the 401 standard allows for a total of only 4 RPDOs by default, the remaining outputs will not be received unless the user explicitly requests them during the pre-operational stage by sending the appropriate SDOs to configure CrossFire GX1 to receive the additional information.

The following additional PDO is already mapped but need to be enabled in order to be received. One unused CANopen Node ID must be set aside in order to enable the additional PDO listed below. See description of the Object Dictionary for further details.

#### **Receive PDO 5:**

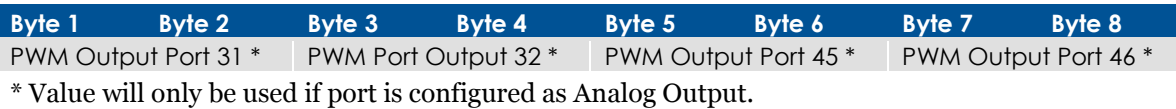

#### 2.4.3. Transmit PDO's (Digital Inputs, Analog Inputs & Status Bits)

This section describes the Transmit PDO information from CrossFire GX1. The information transmitted on these Transmit PDOs directly reflects the status of the CrossFire GX1 inputs.

Every port on CrossFire GX1 from 1 to 46, even those listed in the Receive PDO section above, has the capability of being configured as an Input of some kind. For the purposes of the Transmit PDO discussion these inputs are considered to be either Digital or Analog Inputs.

All of the ports with Analog Input capabilities  $(1 - 6$  and  $37 - 42)$  are configured as such by default. Ports 9 to 16 are configured by default as Digital Inputs. Additional ports (every remaining port on CrossFire GX1 – with the exception of even-numbered analog ports, namely Ports 2, 4, 6, 38, 40, & 42) can be reconfigured to act as a Digital Input as well. To reconfigure the ports, the index 0x2000 is used. For further information, see description of the Object Dictionary.

Note that if Ports 7, 8,10, 43 and 44 are configured as Encoder or Pulse Counter inputs, although digital by nature, then these should use Transmit PDO 2 or higher as their values are stored as 16 bit values.

The default transmission type for the Transmit PDOs is 255 (Event Triggered). This means that the Transmit PDOs will be sent only when a change occurs. By default, the PDOs of the node are mapped to the I/O following the mapping described in DS401:

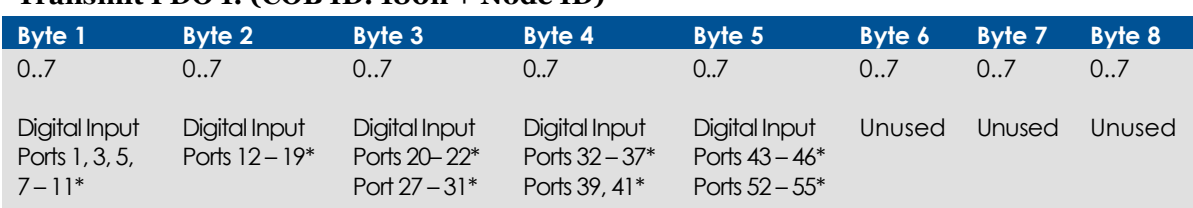

#### **Transmit PDO 1: (COB ID: 180h + Node ID)**

\* Only bits that correspond to ports configured as Digital Inputs will be used.

Note: by default, the transmission of PDO 1 will only be triggered if change in status occurs.

#### **Transmit PDO 2: (COB ID: 280h + Node ID)**

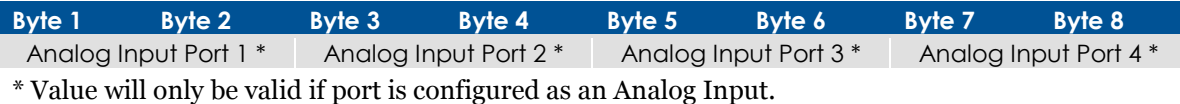

#### **Transmit PDO 3: (COB ID: 380h + Node ID)**

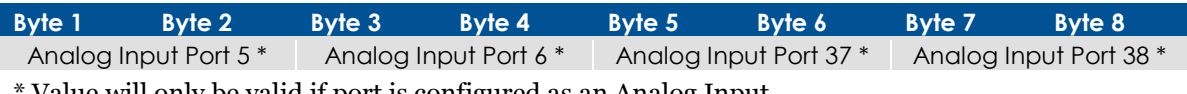

Value will only be valid if port is configured as an Analog Input.

#### **Transmit PDO 4: (COB ID: 480h + Node ID)**

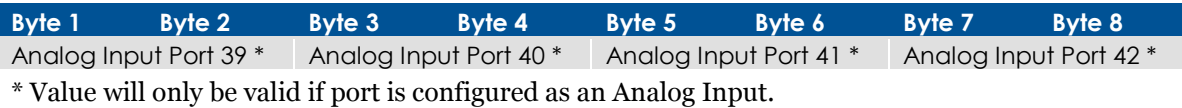

#### 2.4.4. Additional Transmit PDO 5 - Shaft Encoder / Pulse Counter Input

CrossFire GX1 has more inputs available than those shown in Transmit PDO 1, 2, 3 and 4. However, since the 401 standard allows for a total of only 4 TPDOs by default, the remaining inputs will not be transmitted unless the user explicitly requests them during the pre-operational stage by sending the appropriate SDOs to configure CrossFire GX1 to send the additional information.

The following additional PDO is already mapped but needs to be enabled in order to be transmitted. One unused CANopen Node ID must be set aside in order to enable all of the Additional PDOs listed below. See description of the Object Dictionary for further details.

CrossFire GX1 can process input from a shaft encoder, or count pulses in a pulse train.

#### **Transmit PDO 5:**

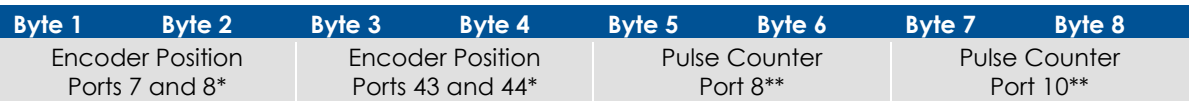

\* Value will only be valid if port is configured as an Encoder Input

\*\* Value will only be valid if port is configured as a Pulse Counter Input

#### 2.4.5. Additional Transmit PDO 6 - Status Information

CrossFire GX1 has more inputs available than those shown in Transmit PDO 1, 2, 3 and 4. However, since the 401 standard allows for a total of only 4 TPDOs by default, the status information will not be transmitted unless the user explicitly requests them during the preoperational stage by sending the appropriate SDOs to configure CrossFire GX1 to send the additional information.

The following additional PDO is already mapped but needs to be enabled in order to be transmitted. One unused CANopen Node ID must be set aside in order to enable all of the Additional PDOs listed below. See description of the Object Dictionary for further details.

#### **Transmit PDO 6:**

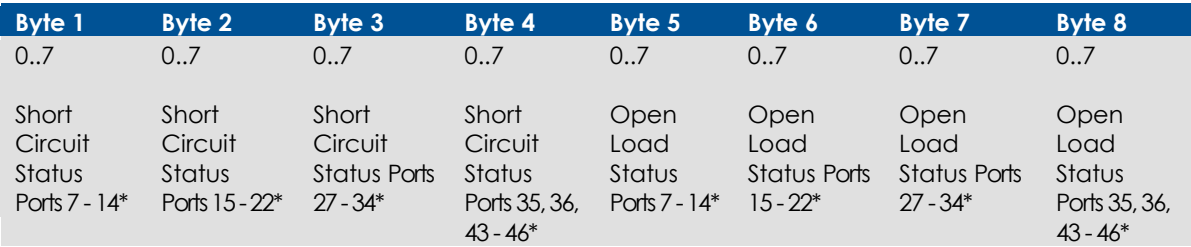

\* Value will only be valid if port is configured as an Output

# 2.4.6. Object Dictionary

### **Communication Profile Area; Index 0x1000 to 0x1FFF**

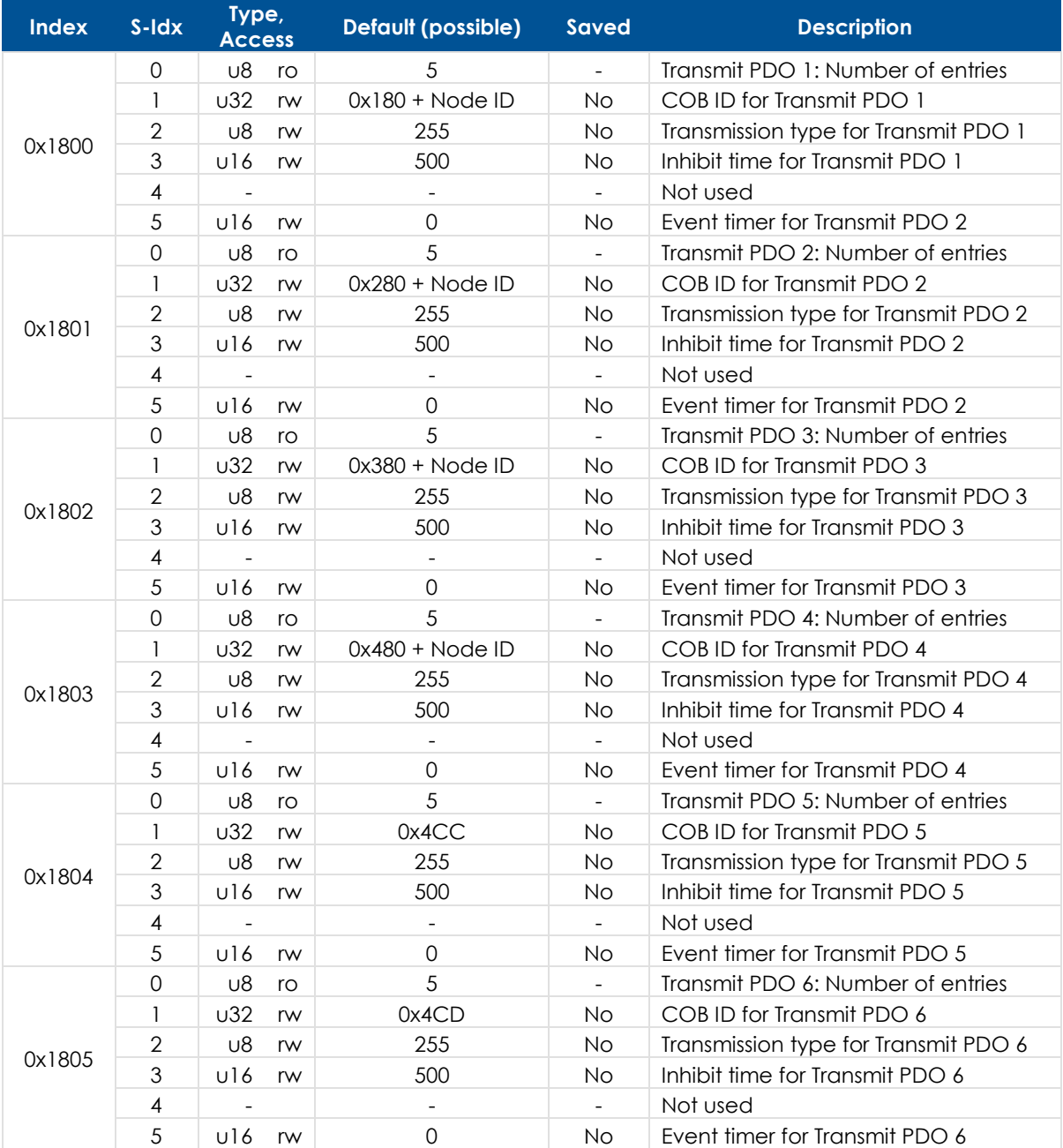

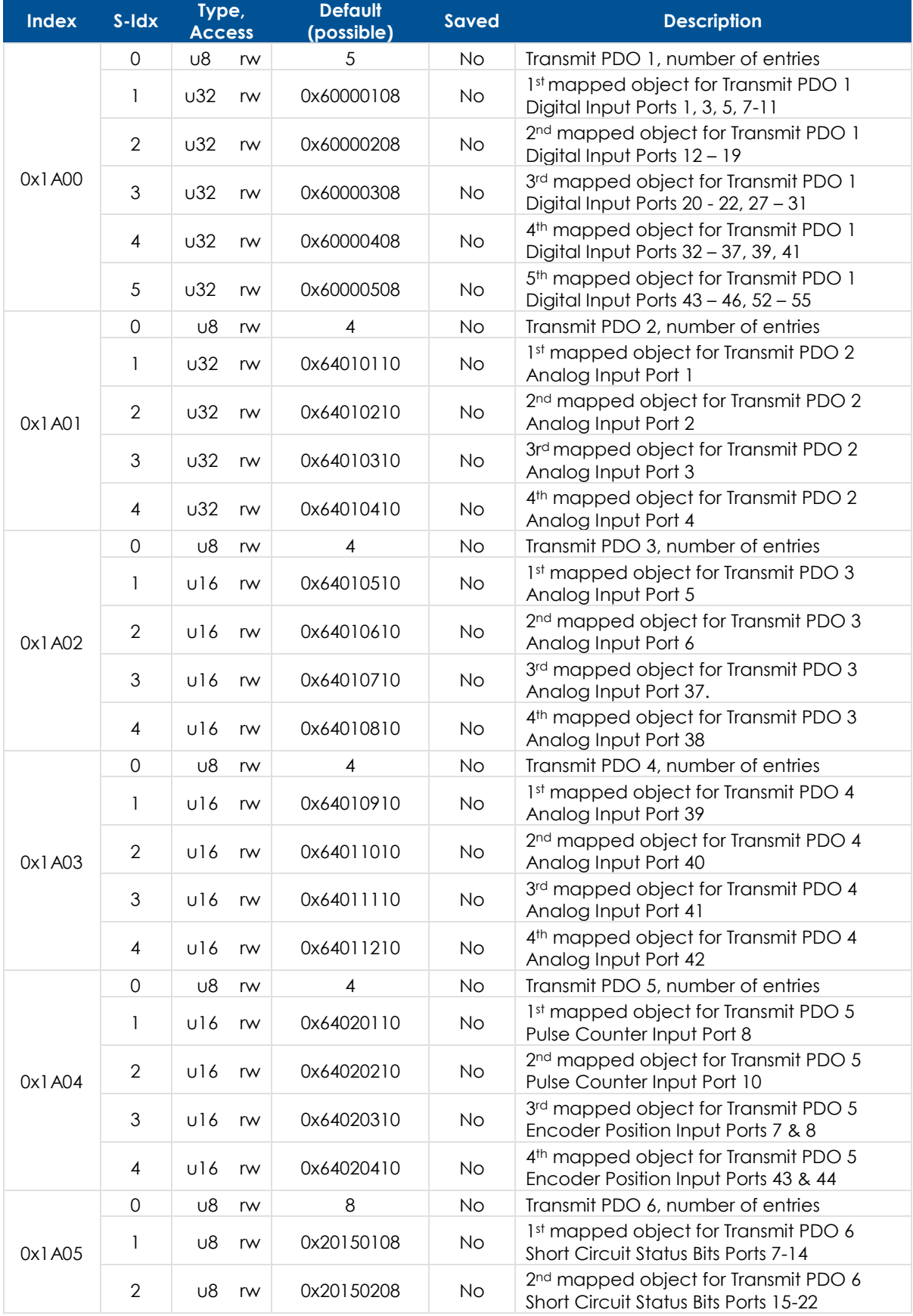

### **Mapping Parameters for Transmit PDOs**

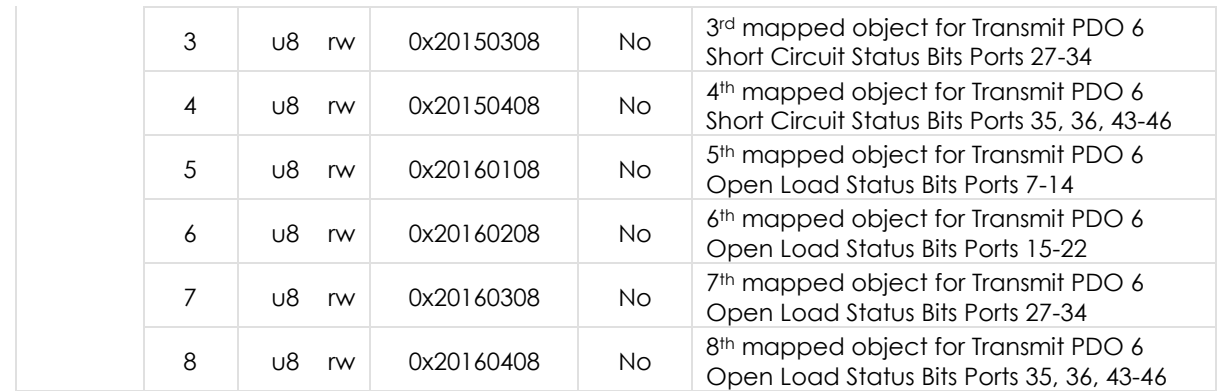

#### **Note on Mapping Addresses**

The mapping area controls where the received data in the Receive PDOs will be stored. If these values are not changed then the default values will be used. The values can be read as follows:

Eg: 0x62000108: 6200 = address in manufacturer specific area of Object Dictionary.  $o_1 = sub index_1$  $08 = 1$  byte  $(10 = 2$  bytes,  $20 = 4$  bytes, etc.)

# 2.4.7. Manufacturer Specific Profile Area

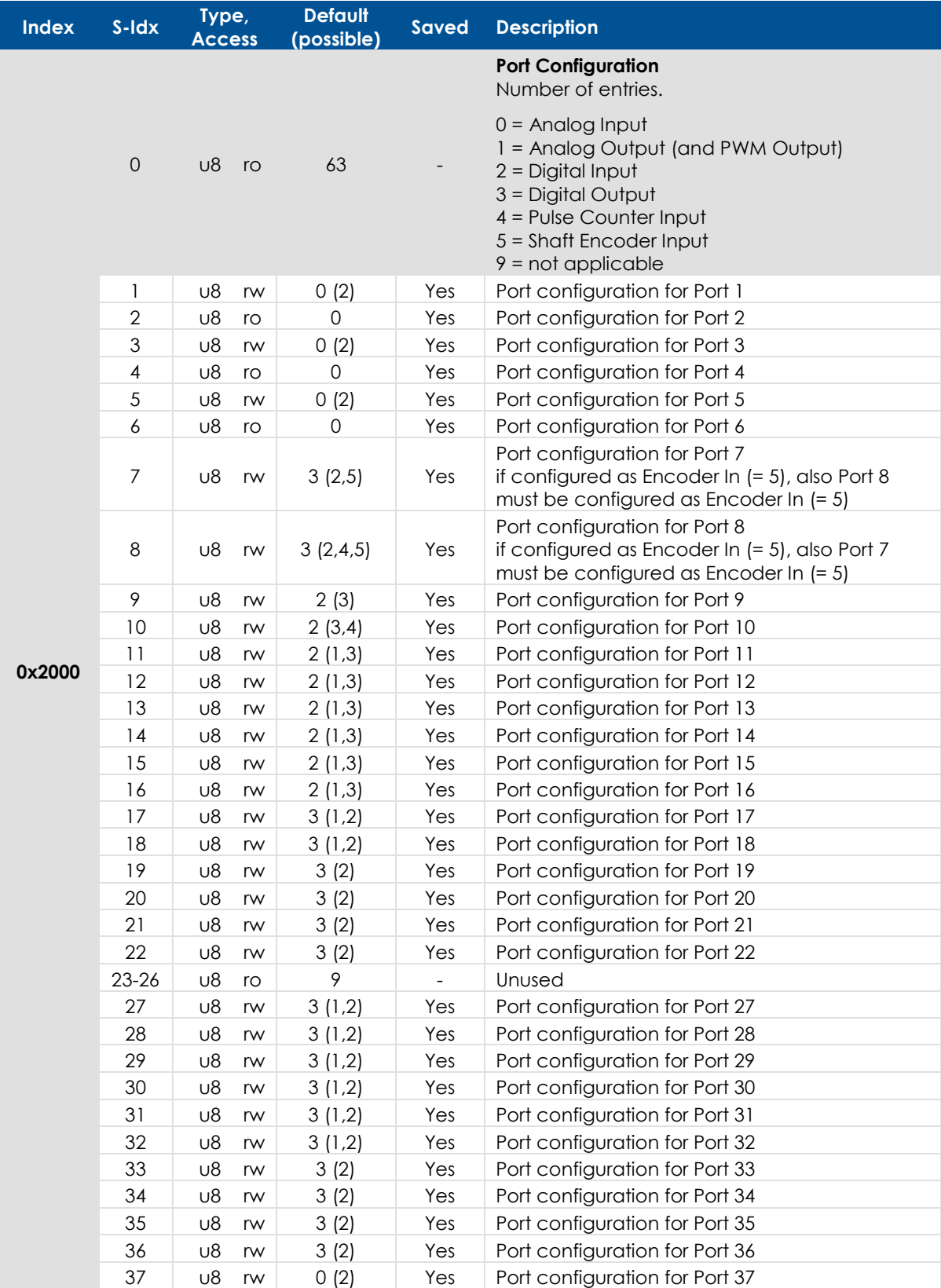

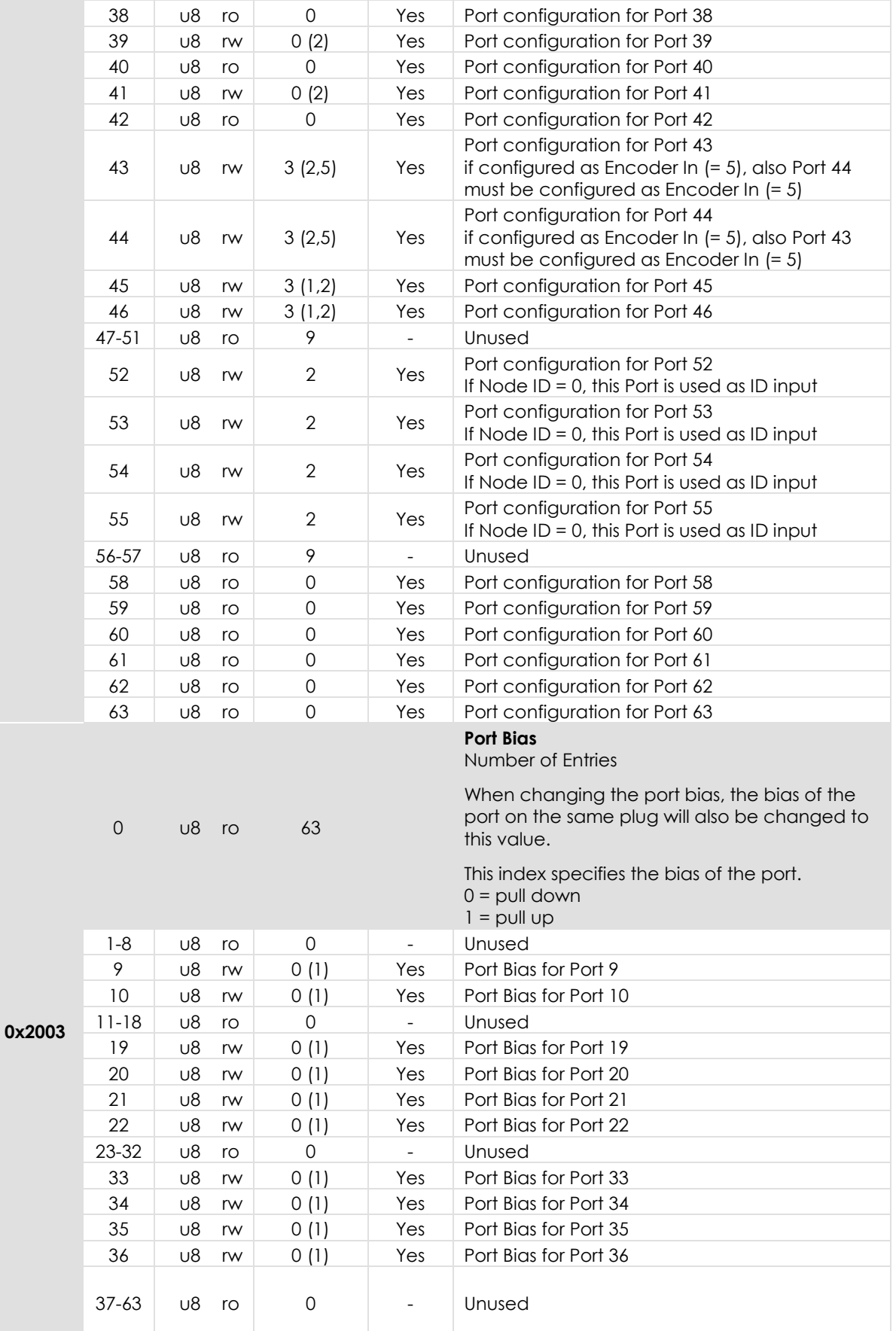

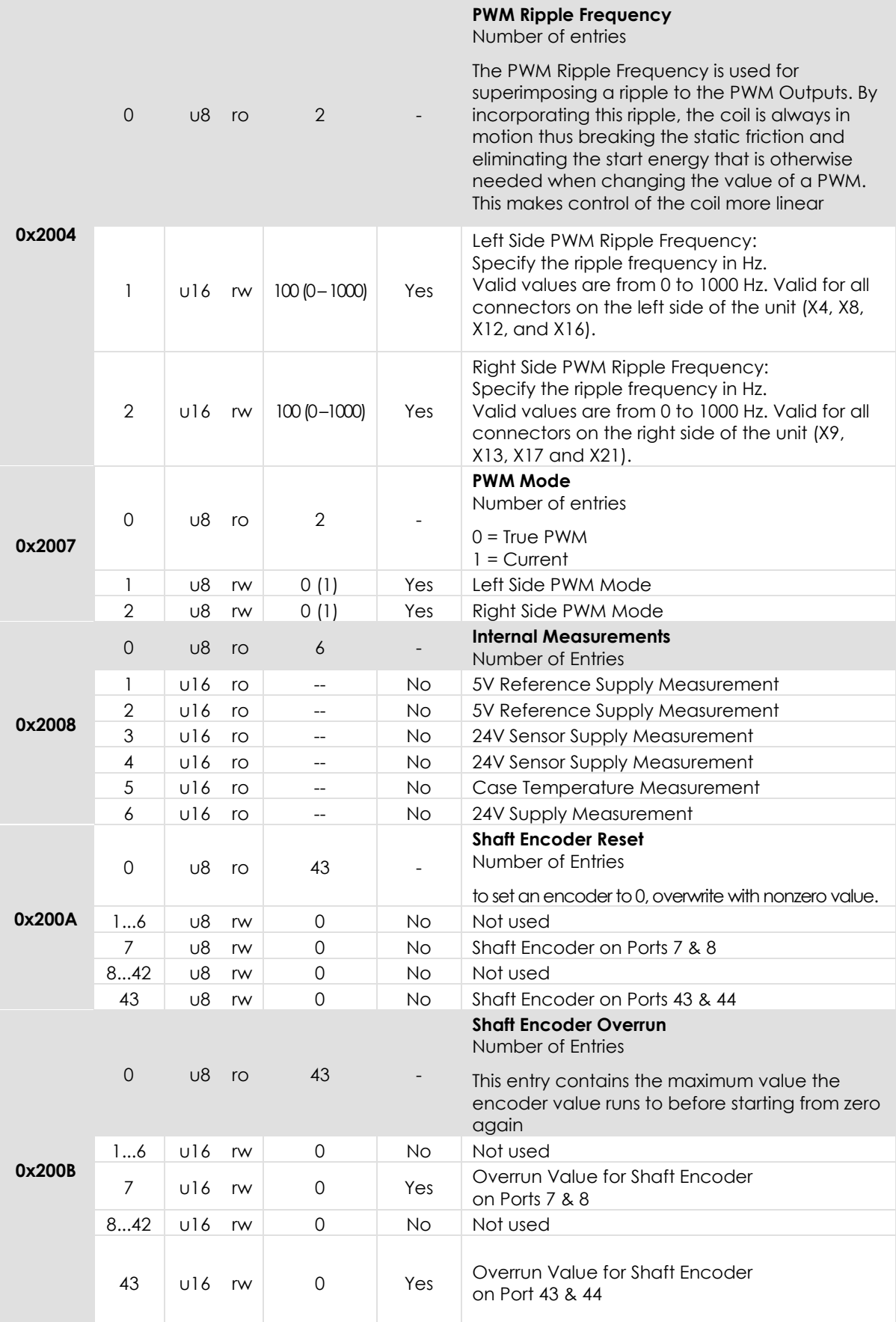

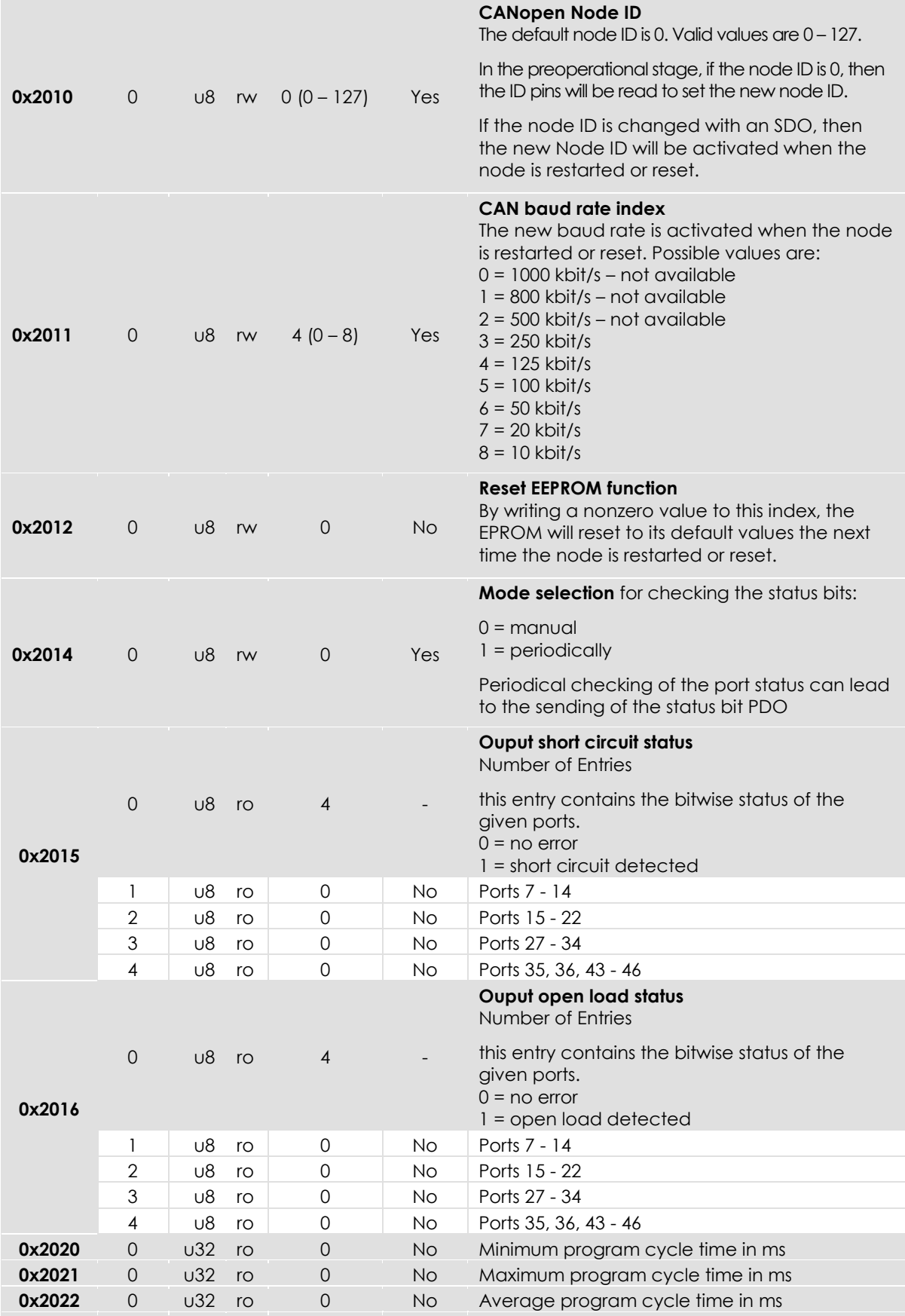

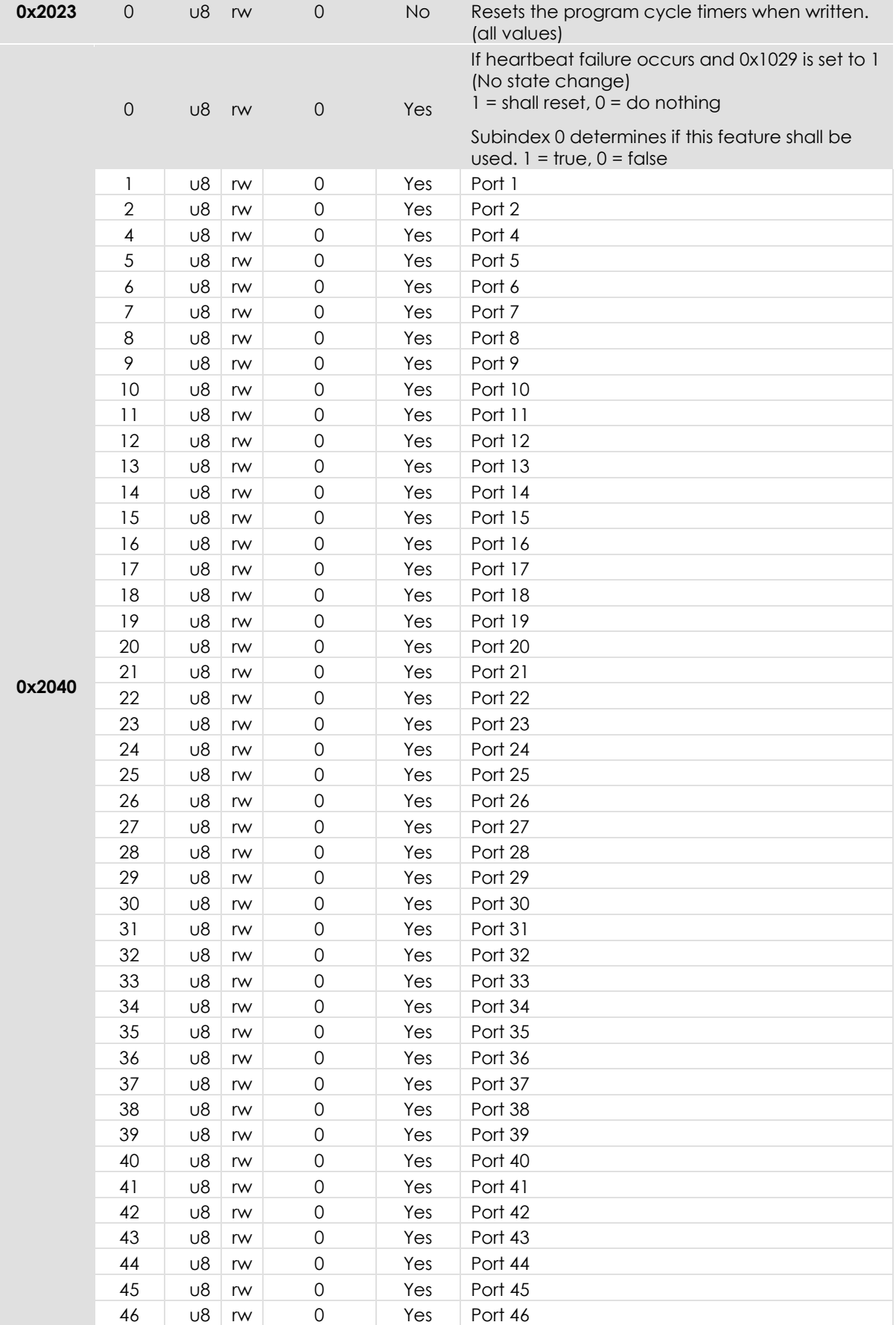

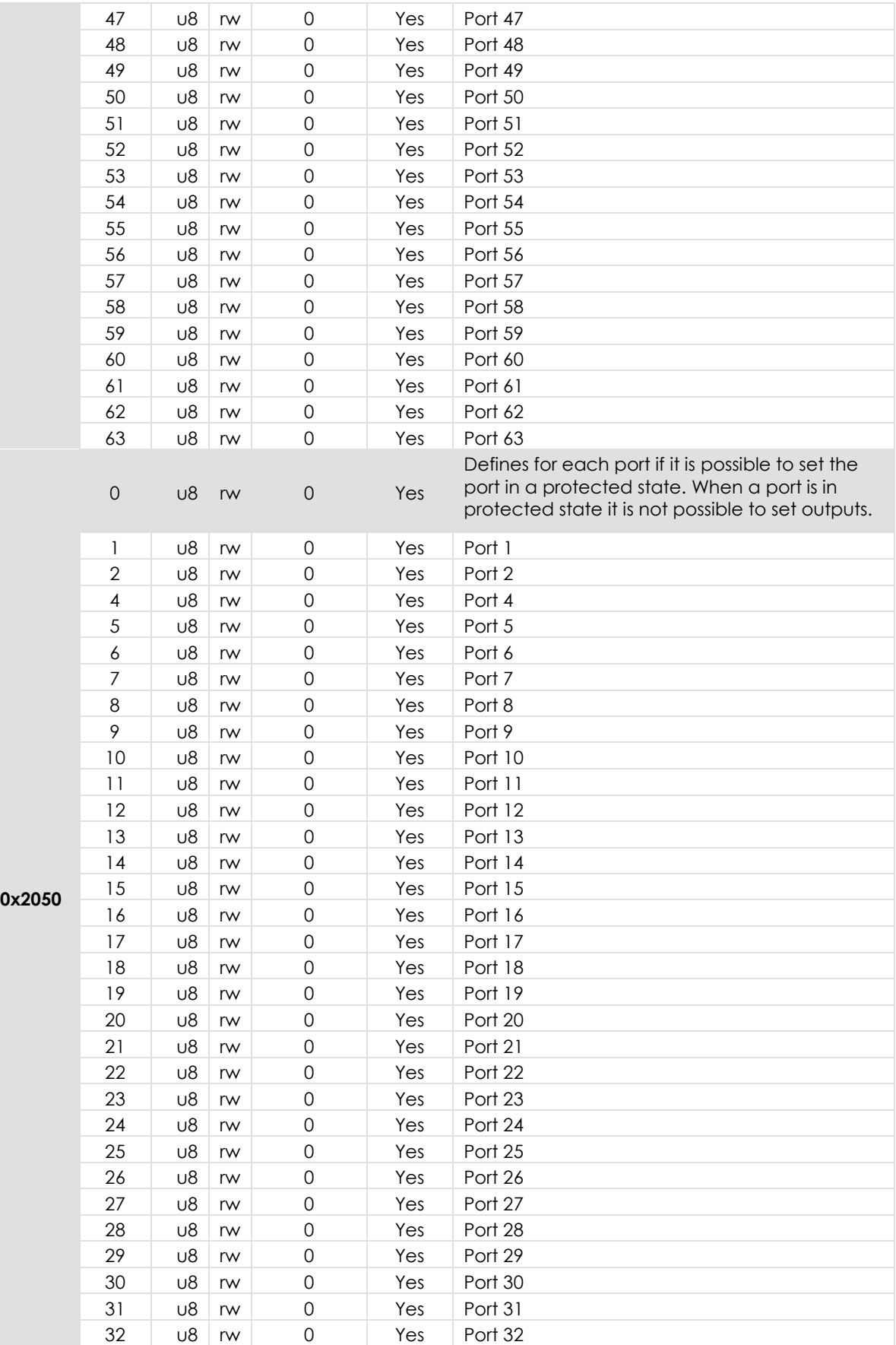

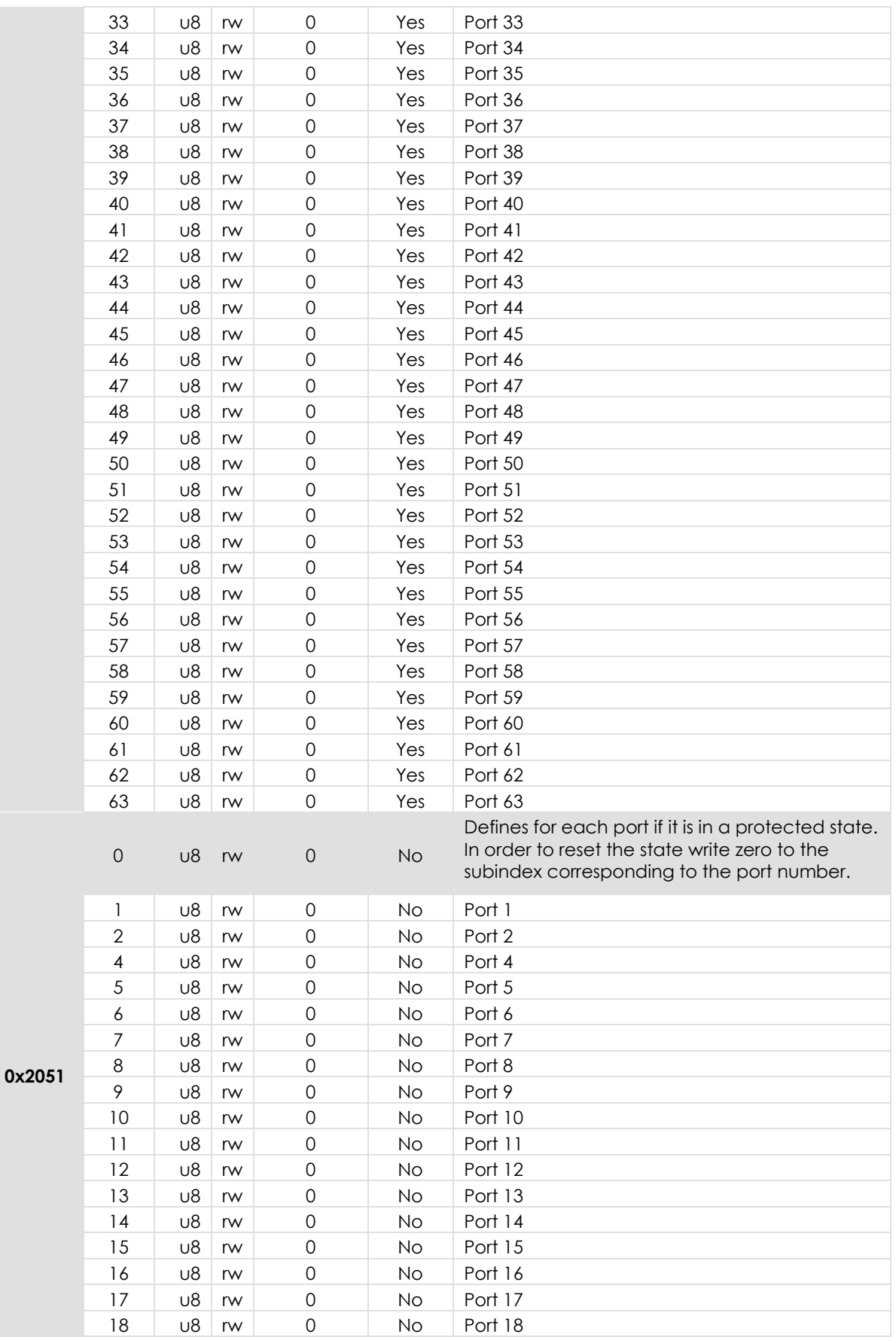

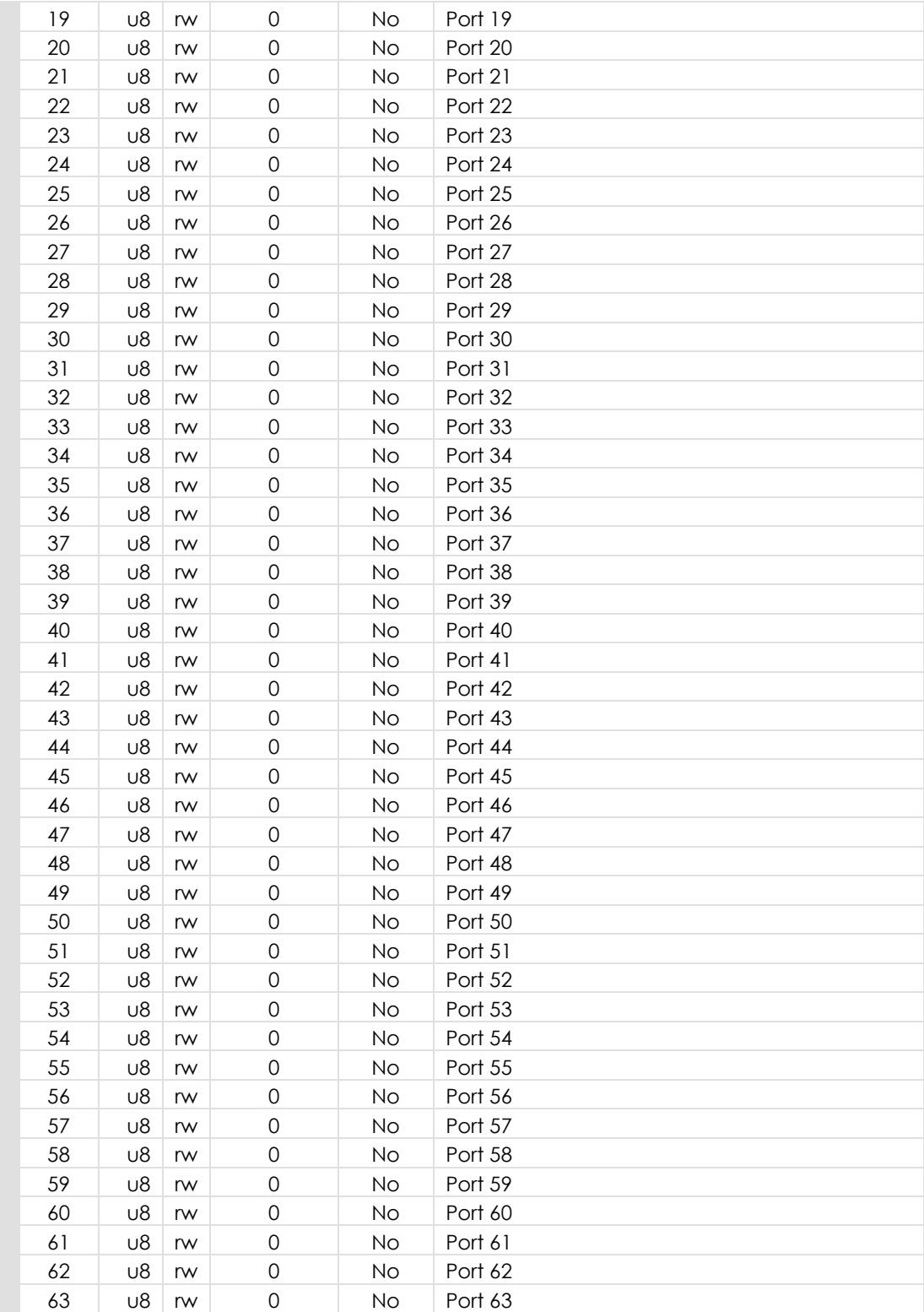

# 2.4.8. Device Specific Profile Area (DS401)

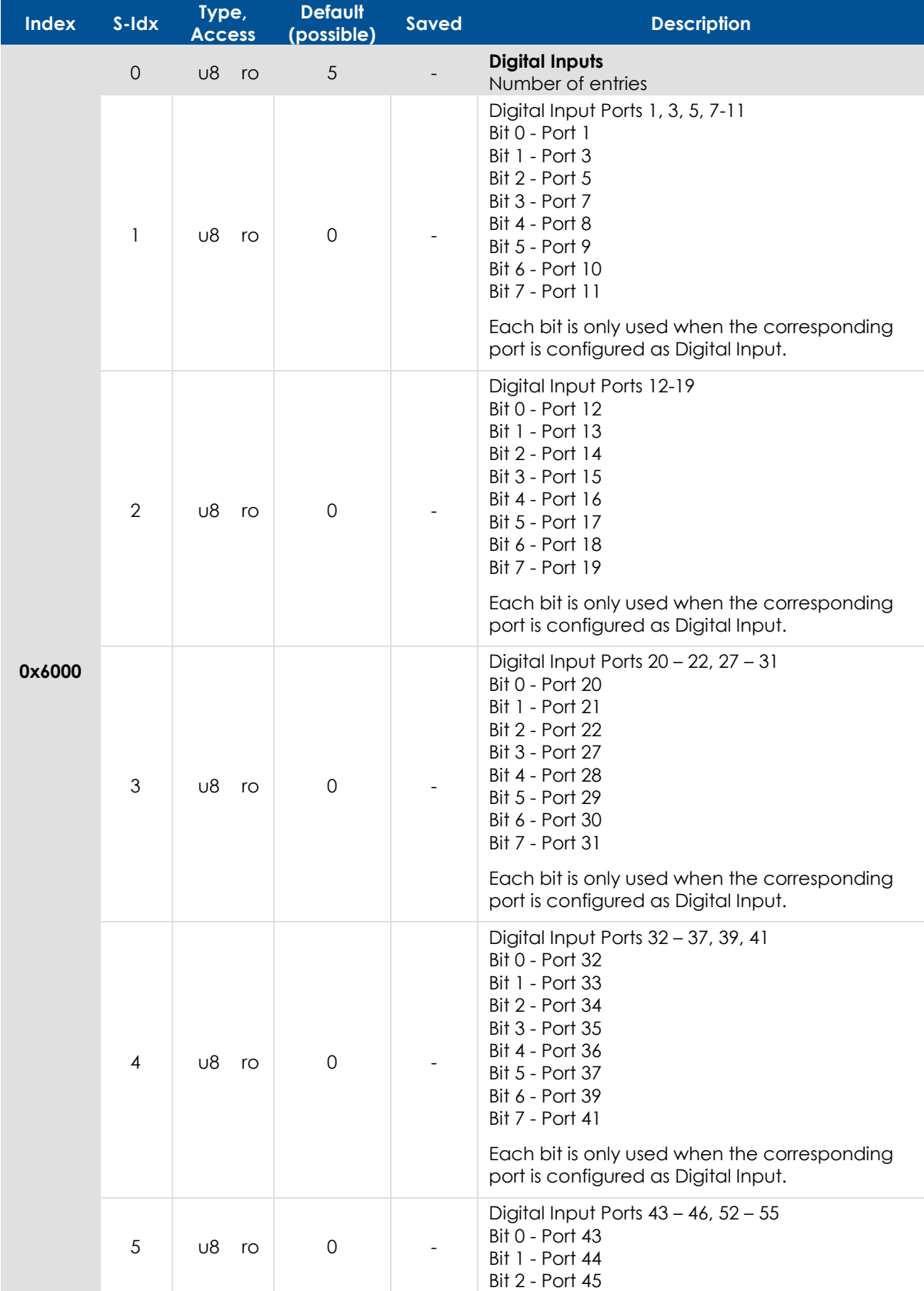

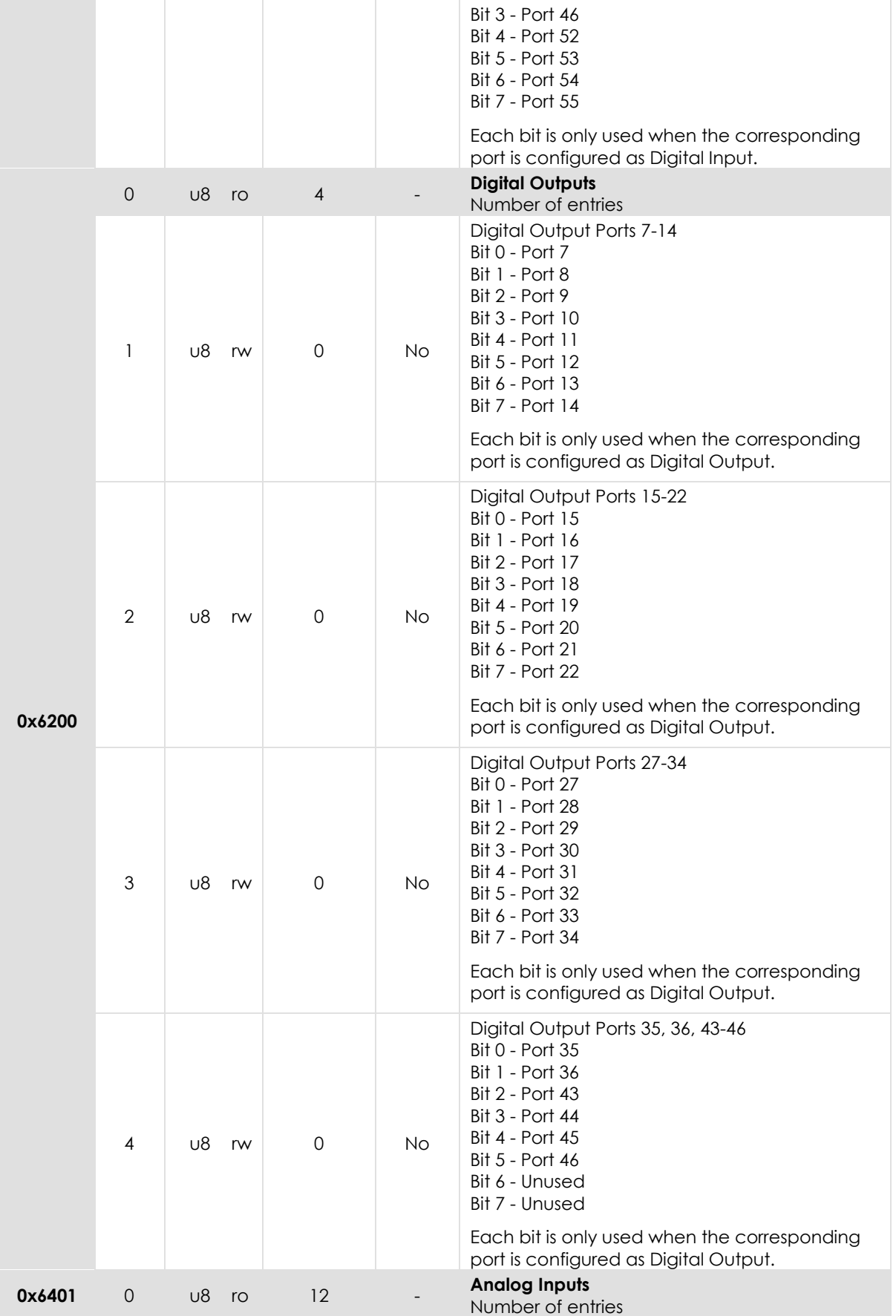

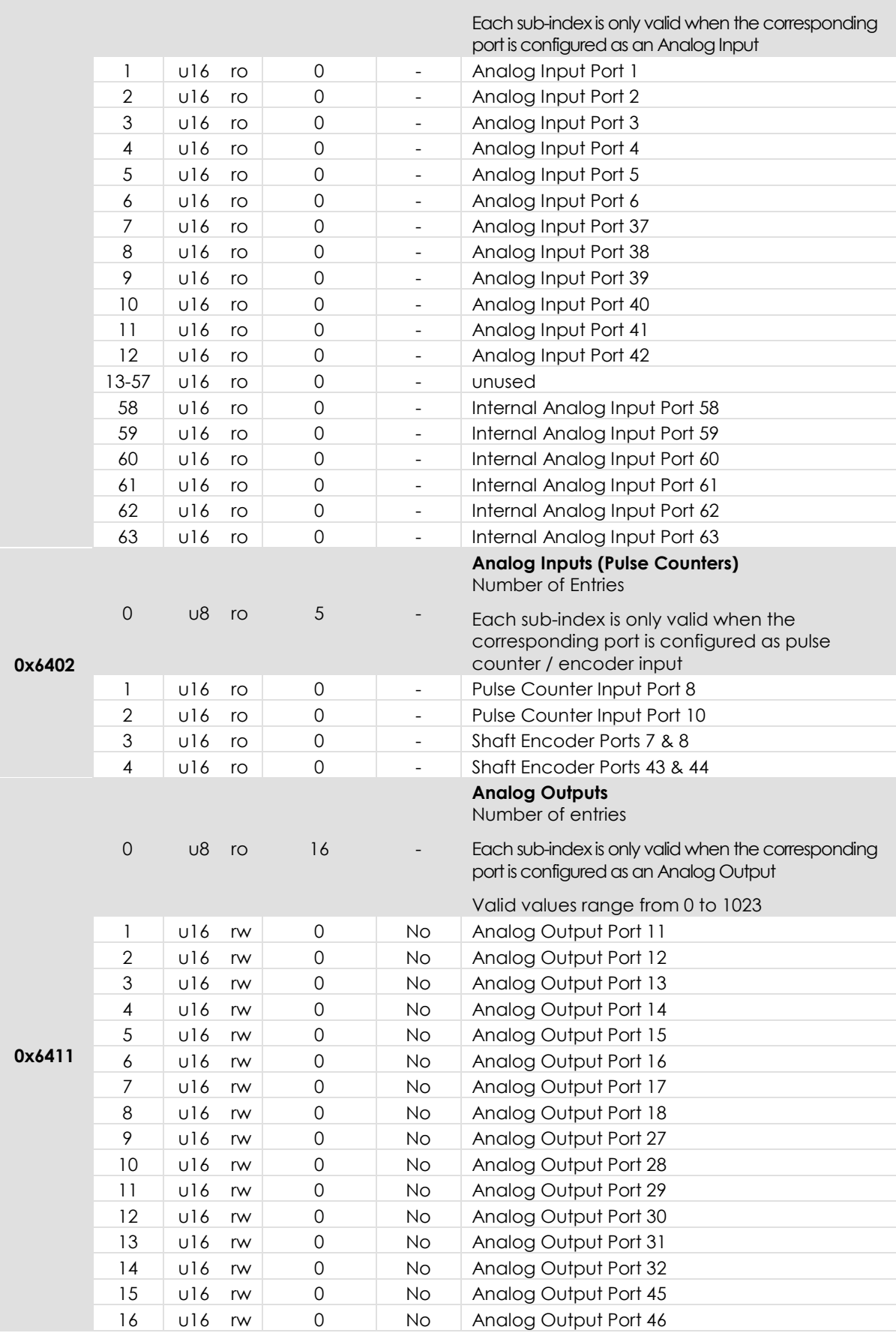

# **3. Technical Support**

Contact your reseller or supplier for help with possible problems with your CrossFire GX1. In order to get the best help, you should have access to your CrossFire GX1 and be prepared with the following information before you contact support.

- Part number and serial number of the unit, which you find on the brand label
- Date of purchase, which is found on the invoice
- The conditions and circumstances under which the problem arises
- LED indicator colours and blink patterns.
- EMCY object error codes (if possible)
- Description of external equipment which is connected to CrossFire GX1

# **4. Trademark, etc**

© 2006 CrossControl AB

All trademarks sighted in this document are the property of their respective owners.

CrossFire GX1 is a trademark which is the property of CrossControl AB. CiA is a registered trademark which is the property of CAN in Automation.

CrossControl AB is not responsible for editing errors, technical errors or for material which has been omitted in this document. CrossControl is not responsible for unintentional damage or for damage which occurs as a result of supplying, handling or using of this material. The information in this handbook is supplied without any guarantees and can change without prior notification.

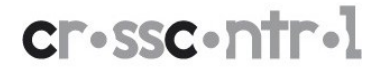

**CrossControl AB** P.O. Box 83 • SE-822 22 Alfta • Sweden Phone: +46 271 75 76 00• info@crosscontrol.se • www.crosscontrol.com